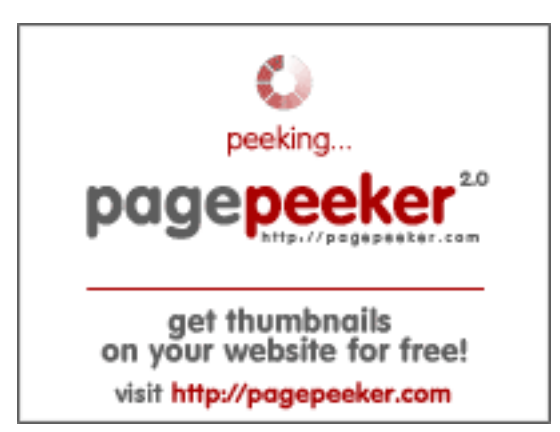

# **Обзор веб-сайта zz.guru**

Сгенерирован 18 Февраля 2022 13:24

**Набрано баллов: 42/100**

### **СЕО Контент**

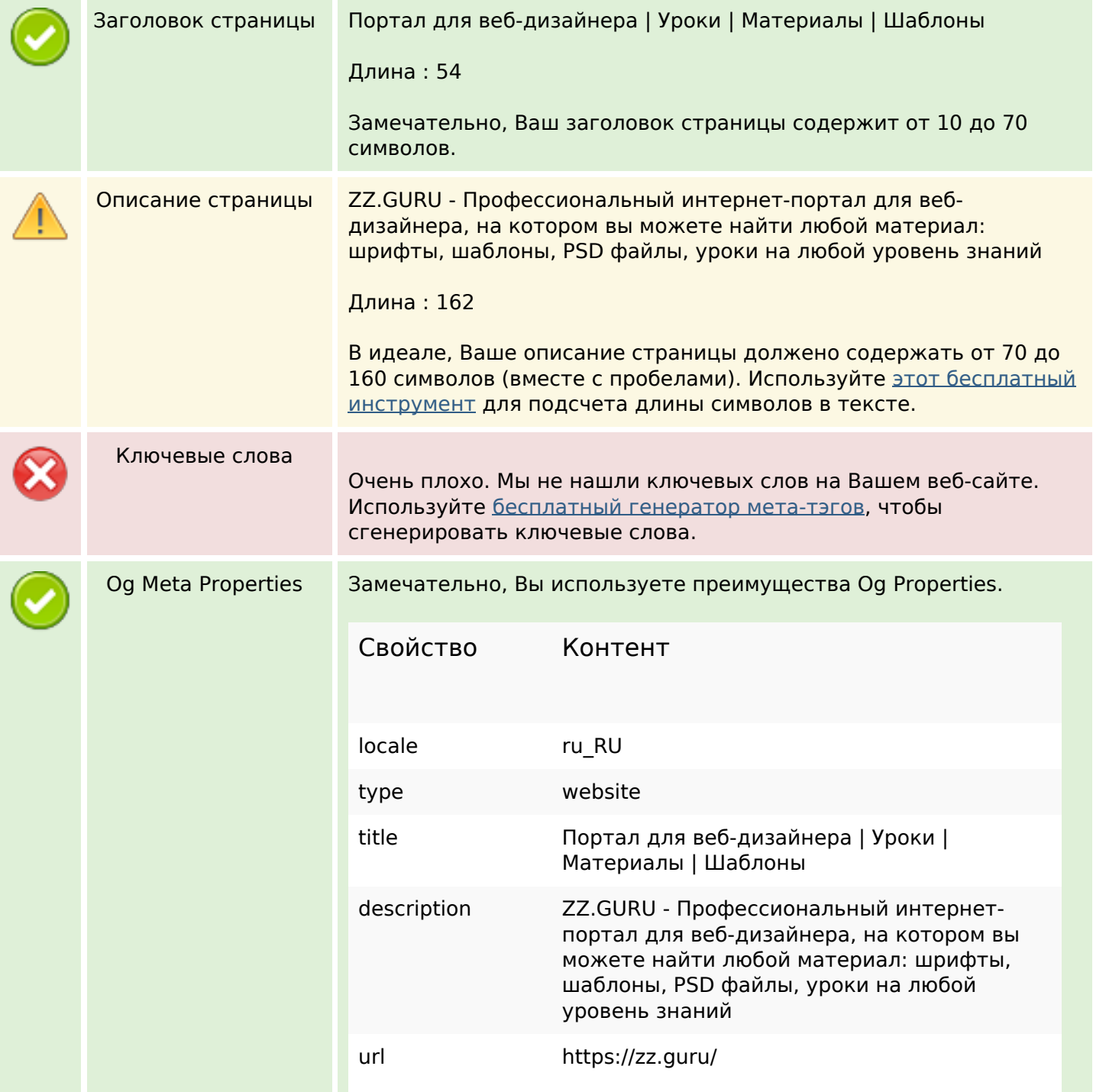

# **СЕО Контент**

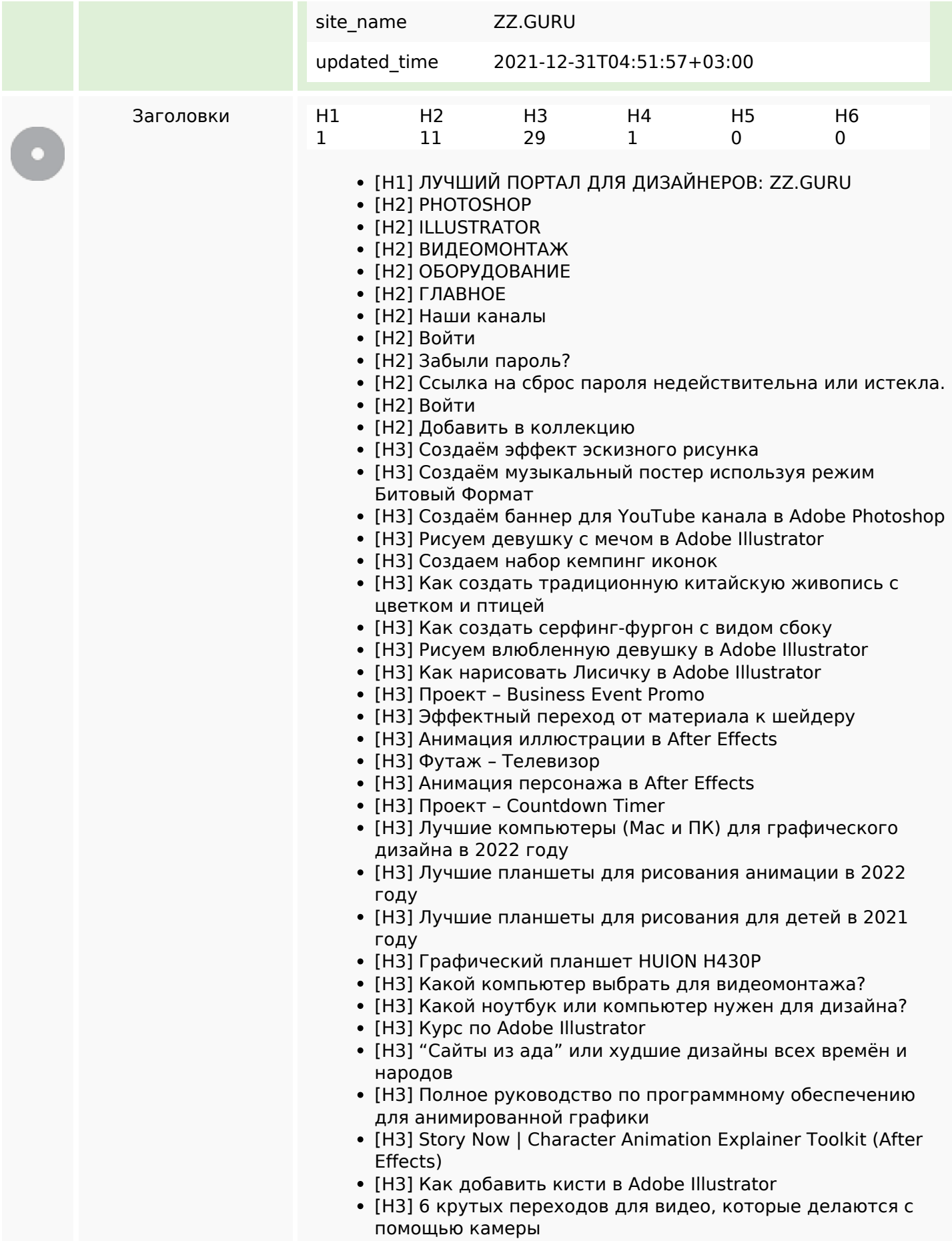

## **СЕО Контент**

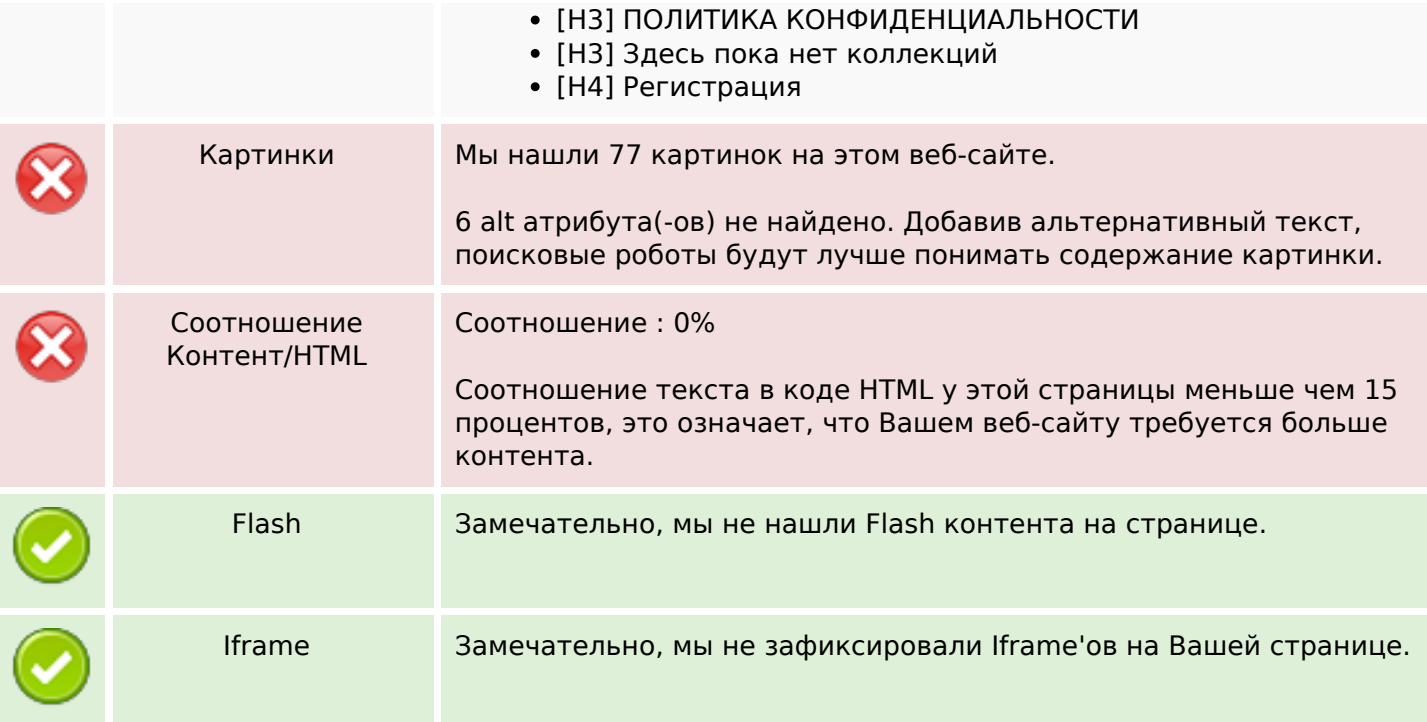

### **СЕО ссылки**

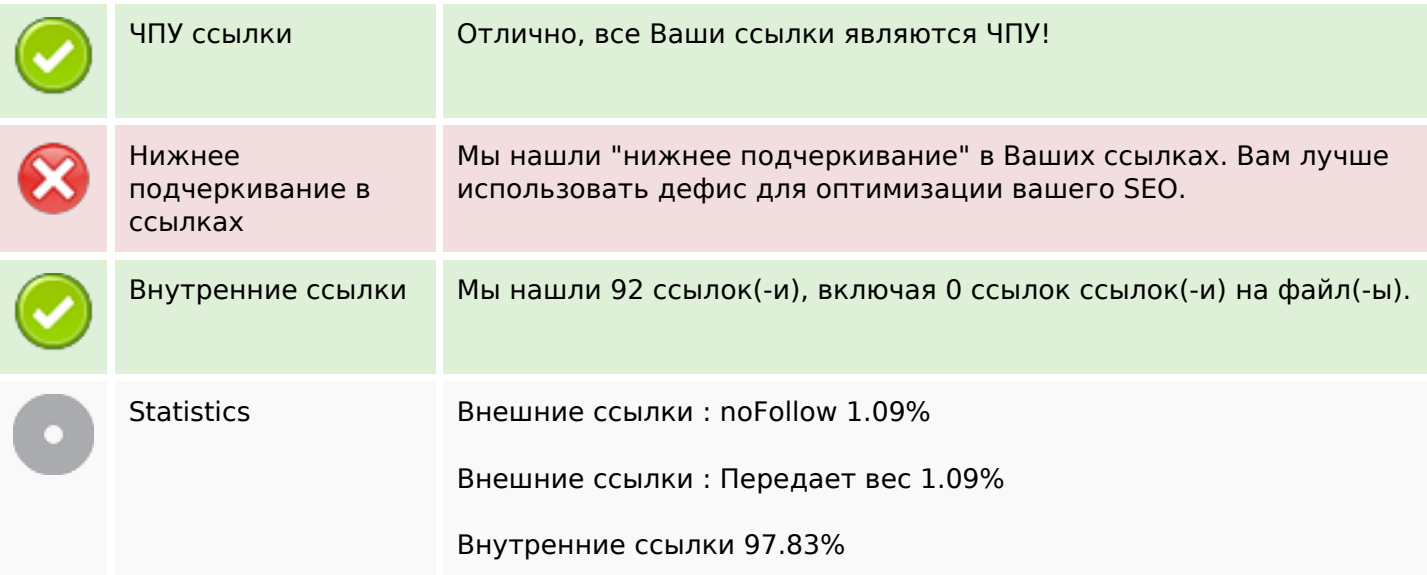

## **Внутренние ссылки**

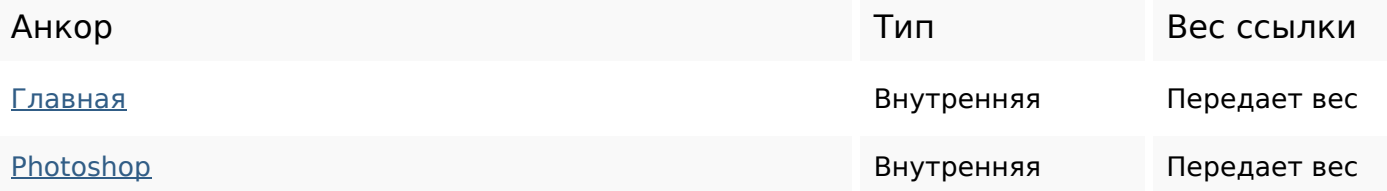

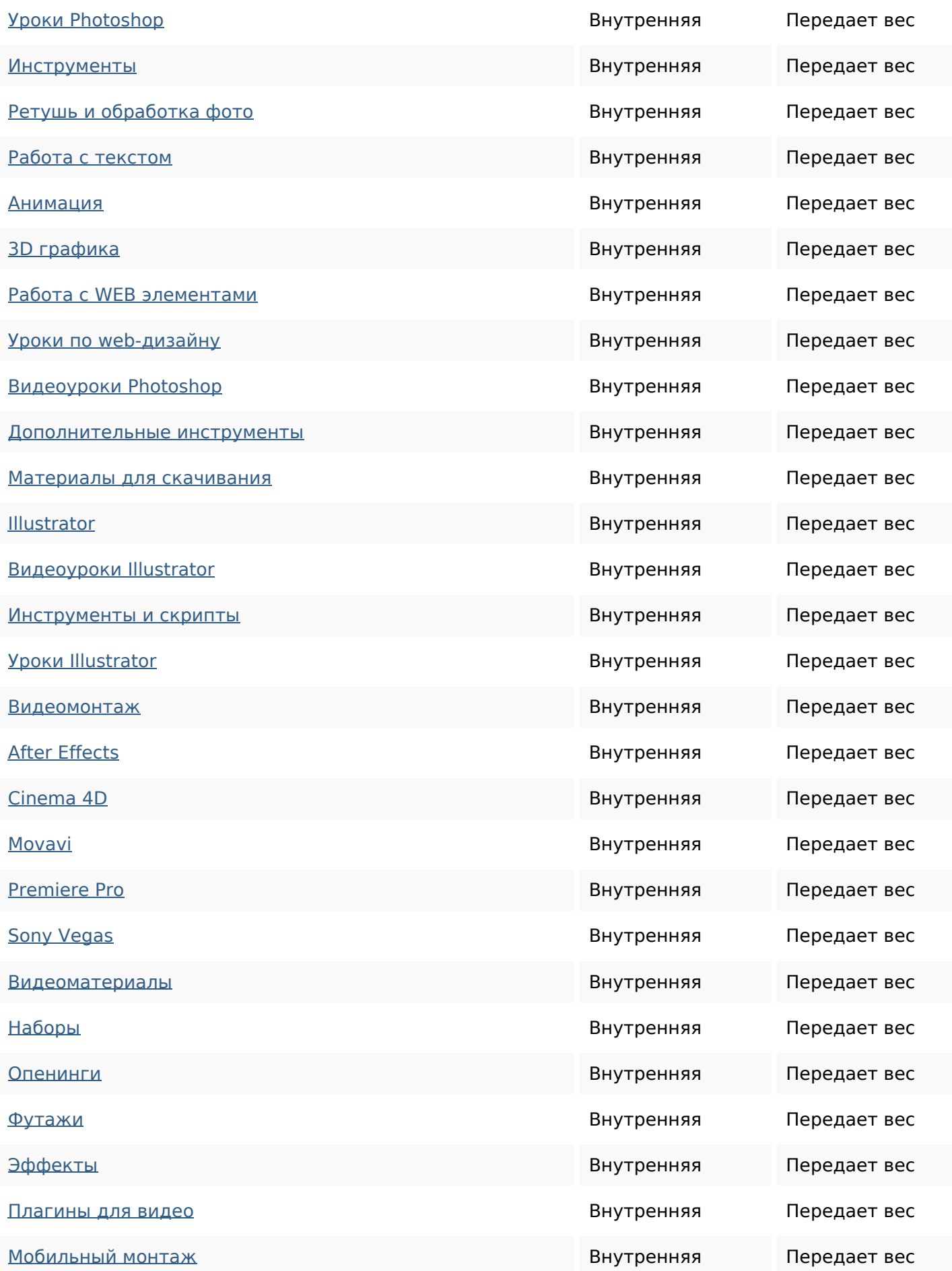

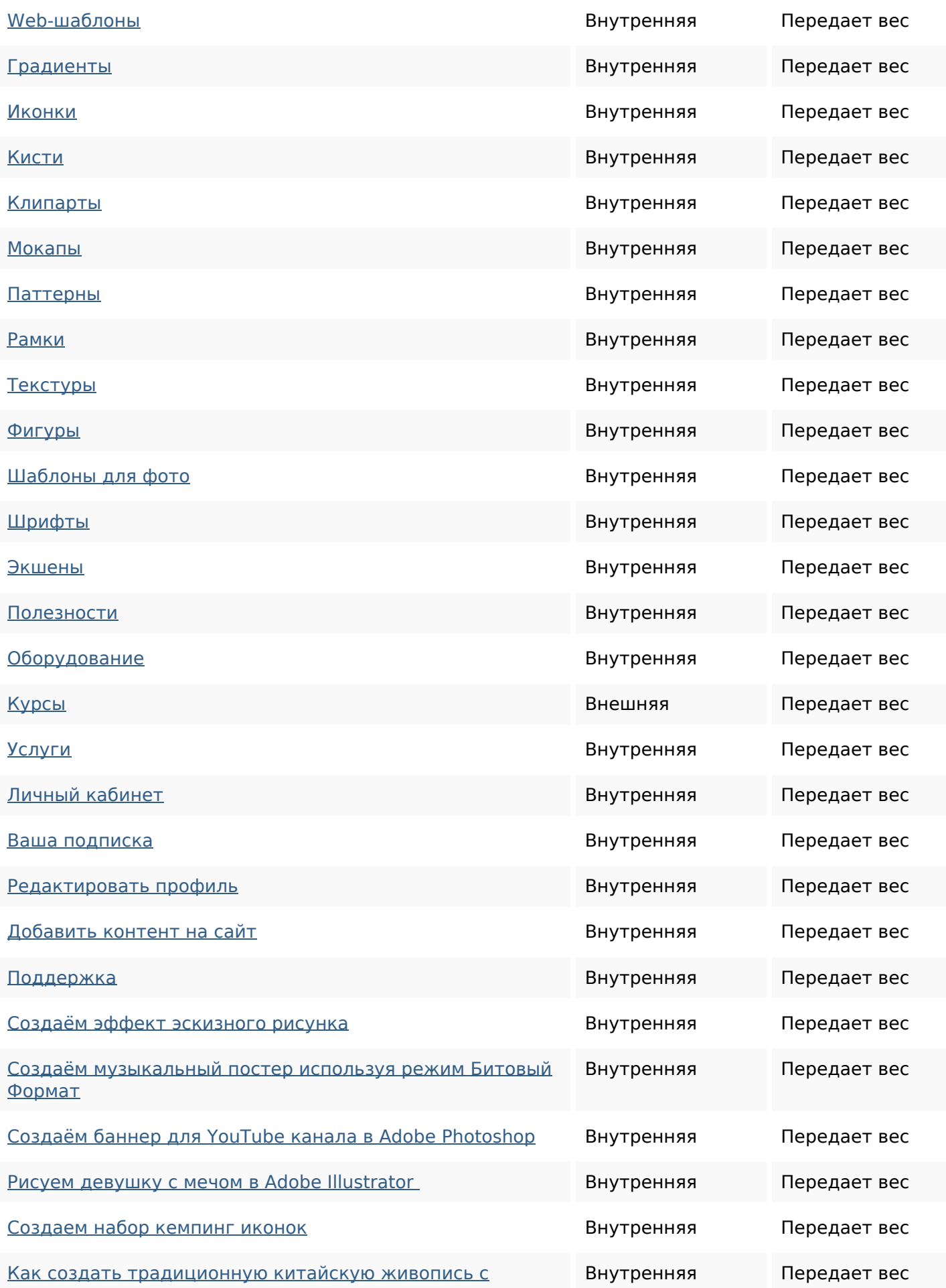

#### [цветком и птицей](https://zz.guru/kak-sozdat-tradicionnuju-kitajskuju-zhivopis-s-cvetkom-i-pticej/)

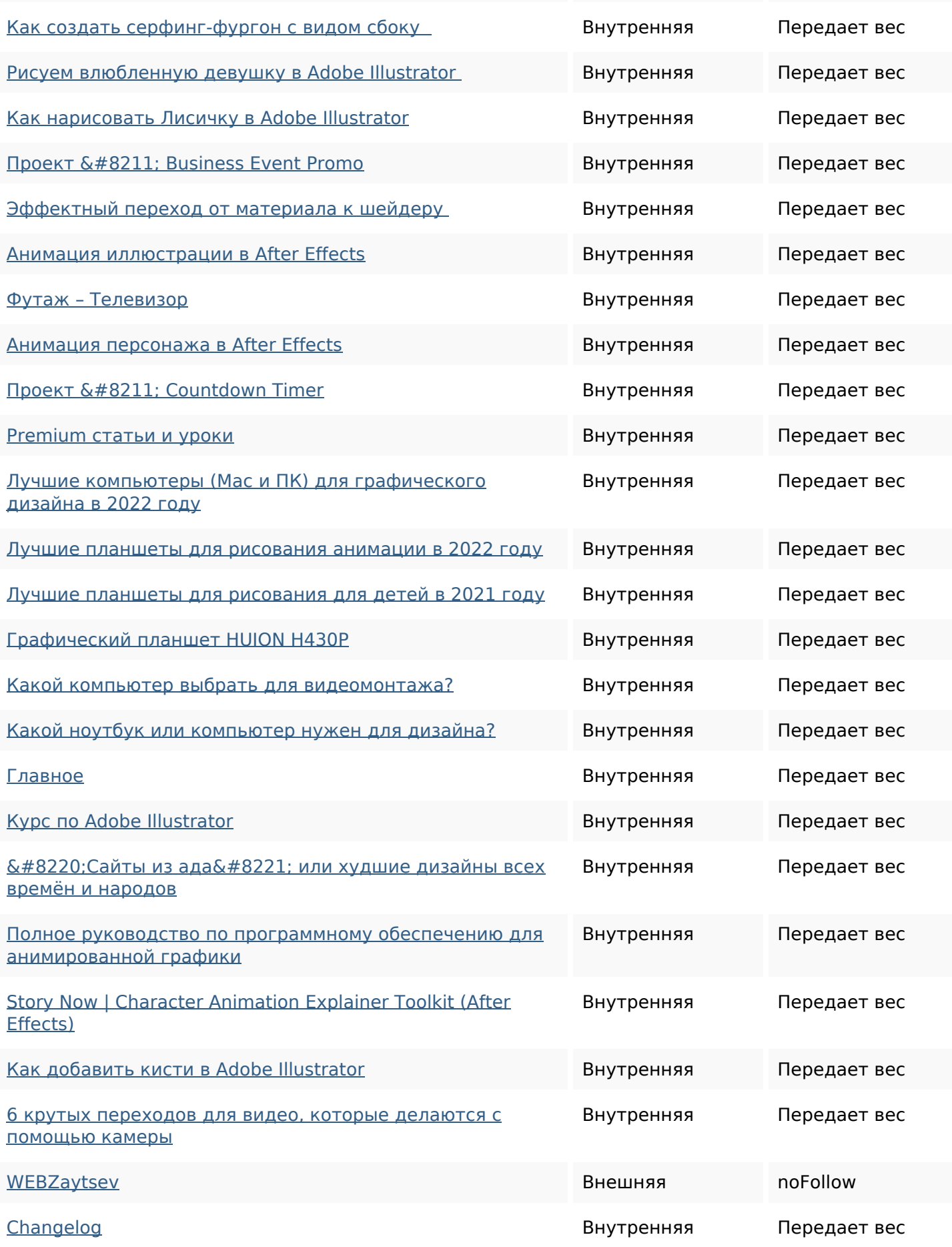

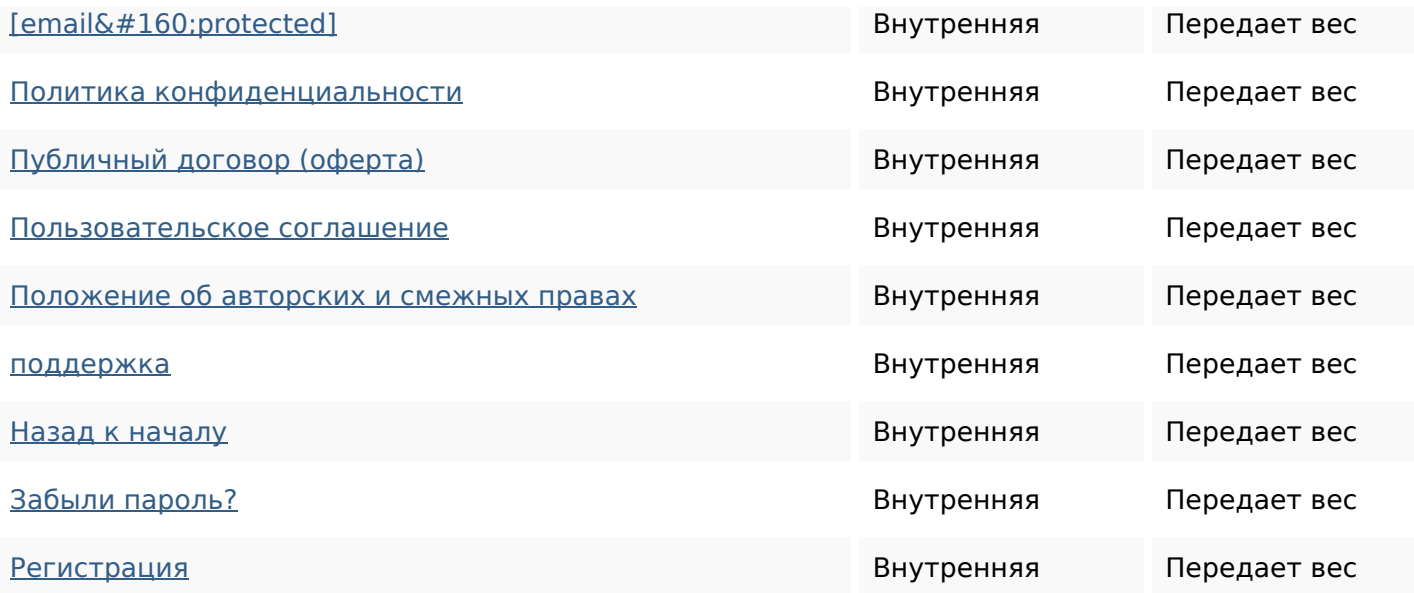

### **Ключевые слова**

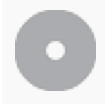

Облако ключевых слов

### **Содержание ключевых слов**

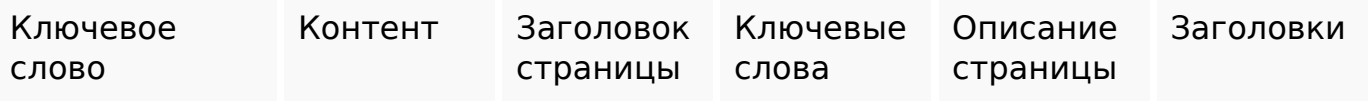

### **Юзабилити**

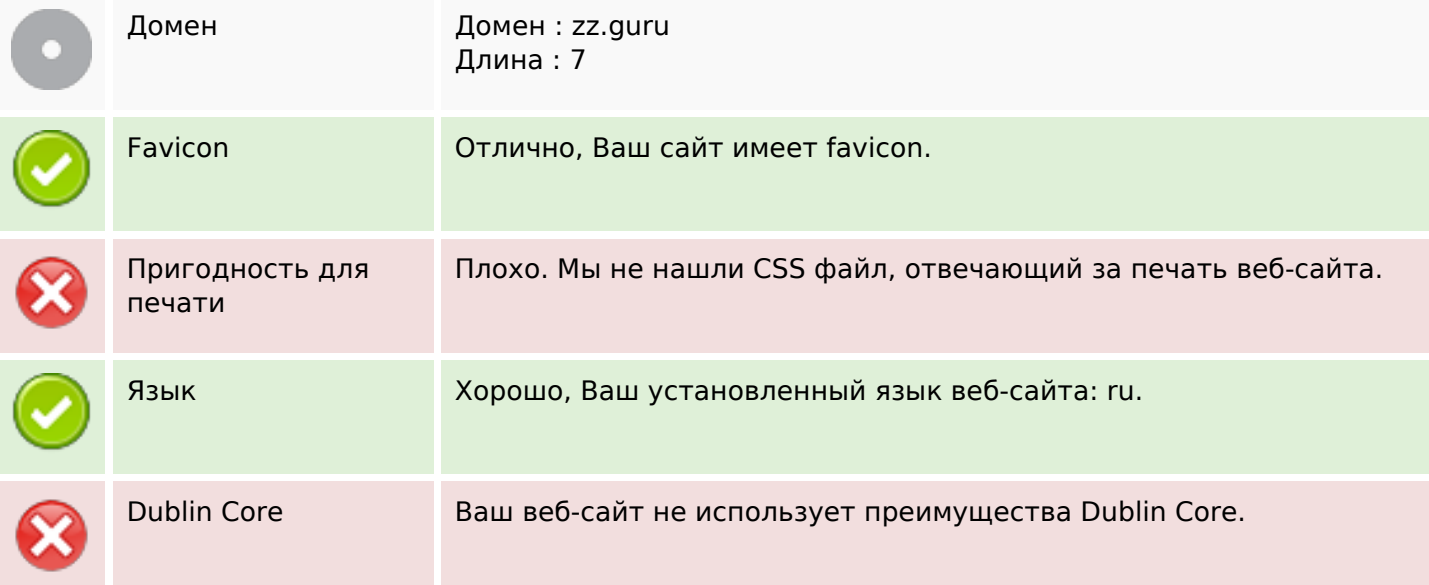

### **Юзабилити**

## **Документ**

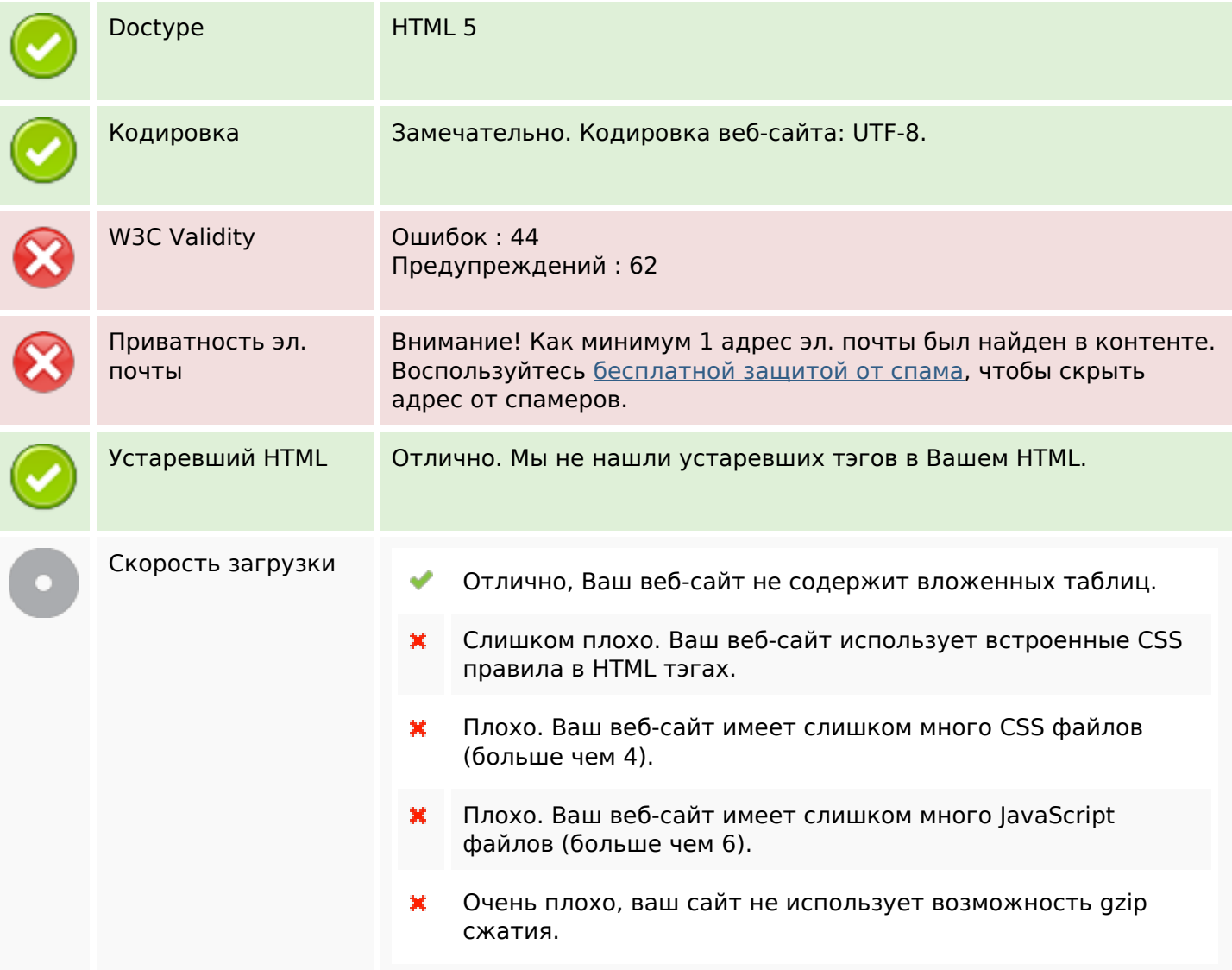

# **Мобильный телефон**

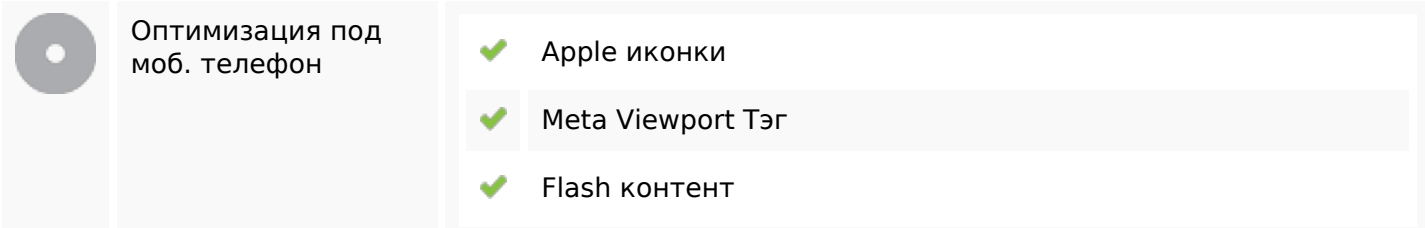

### **Оптимизация**

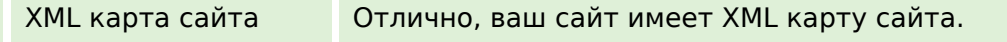

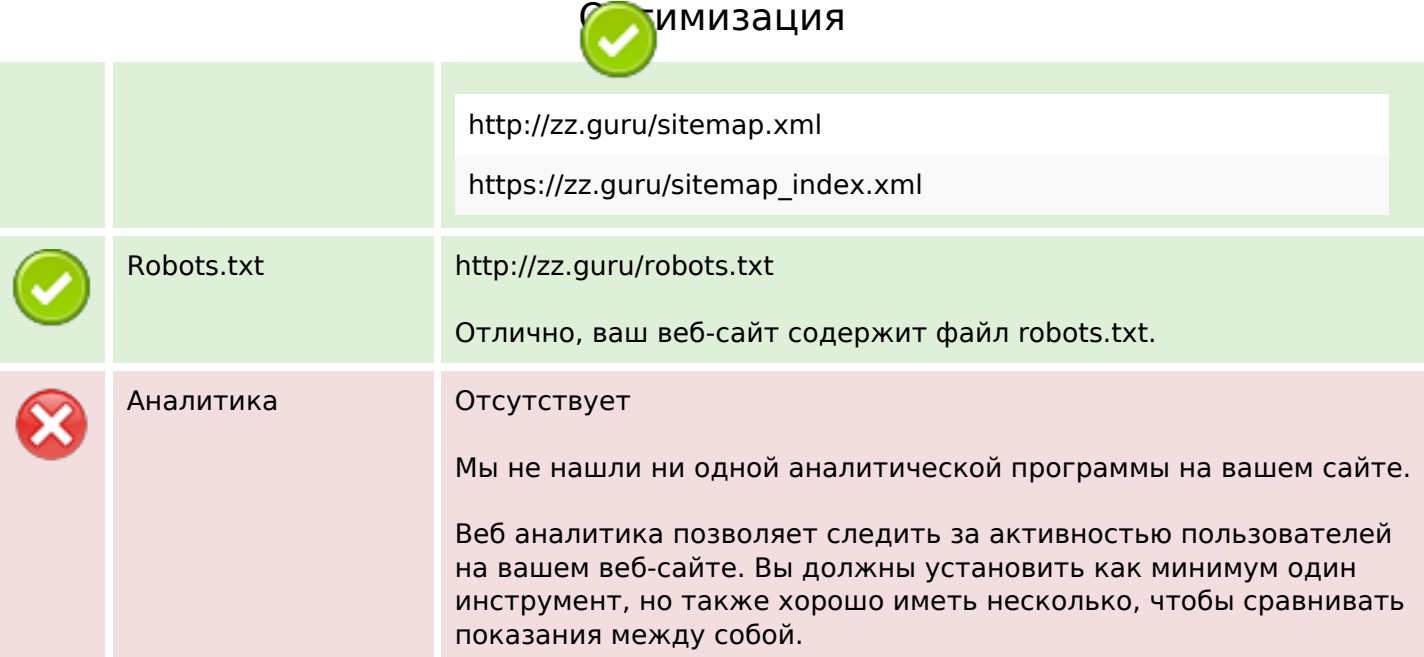